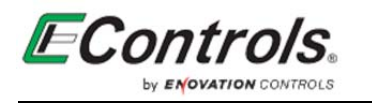

# **ECOM™ Developer's**

## **API Reference Guide**

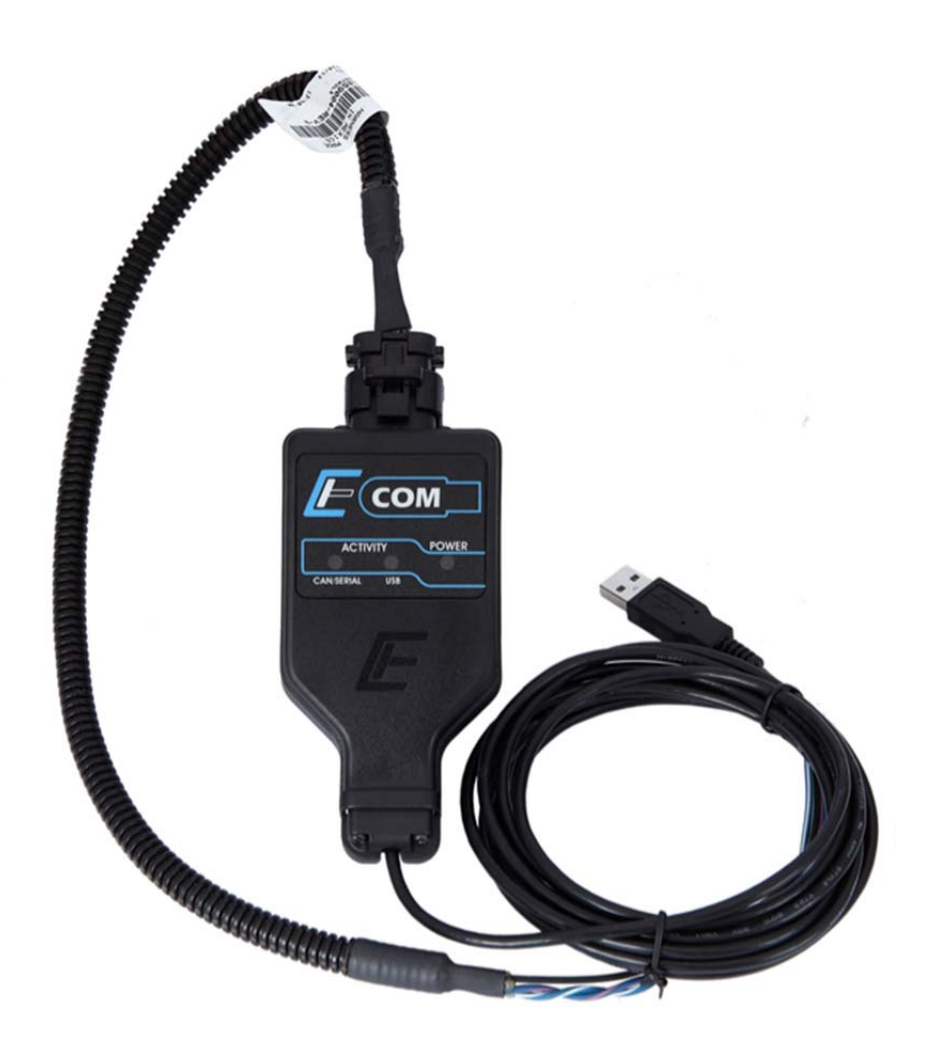

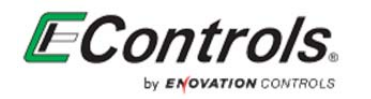

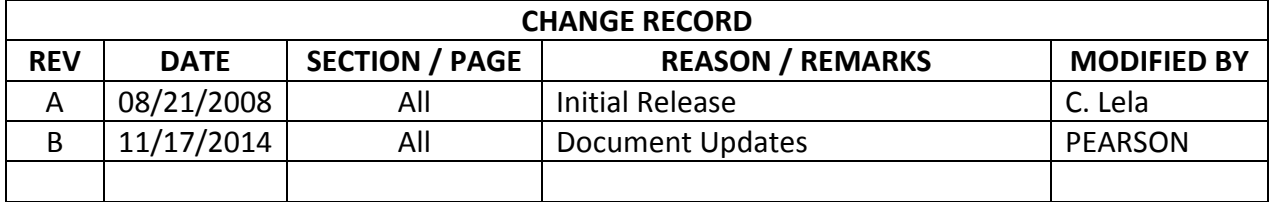

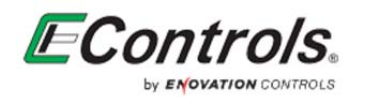

### **1 TABLE OF CONTENTS**

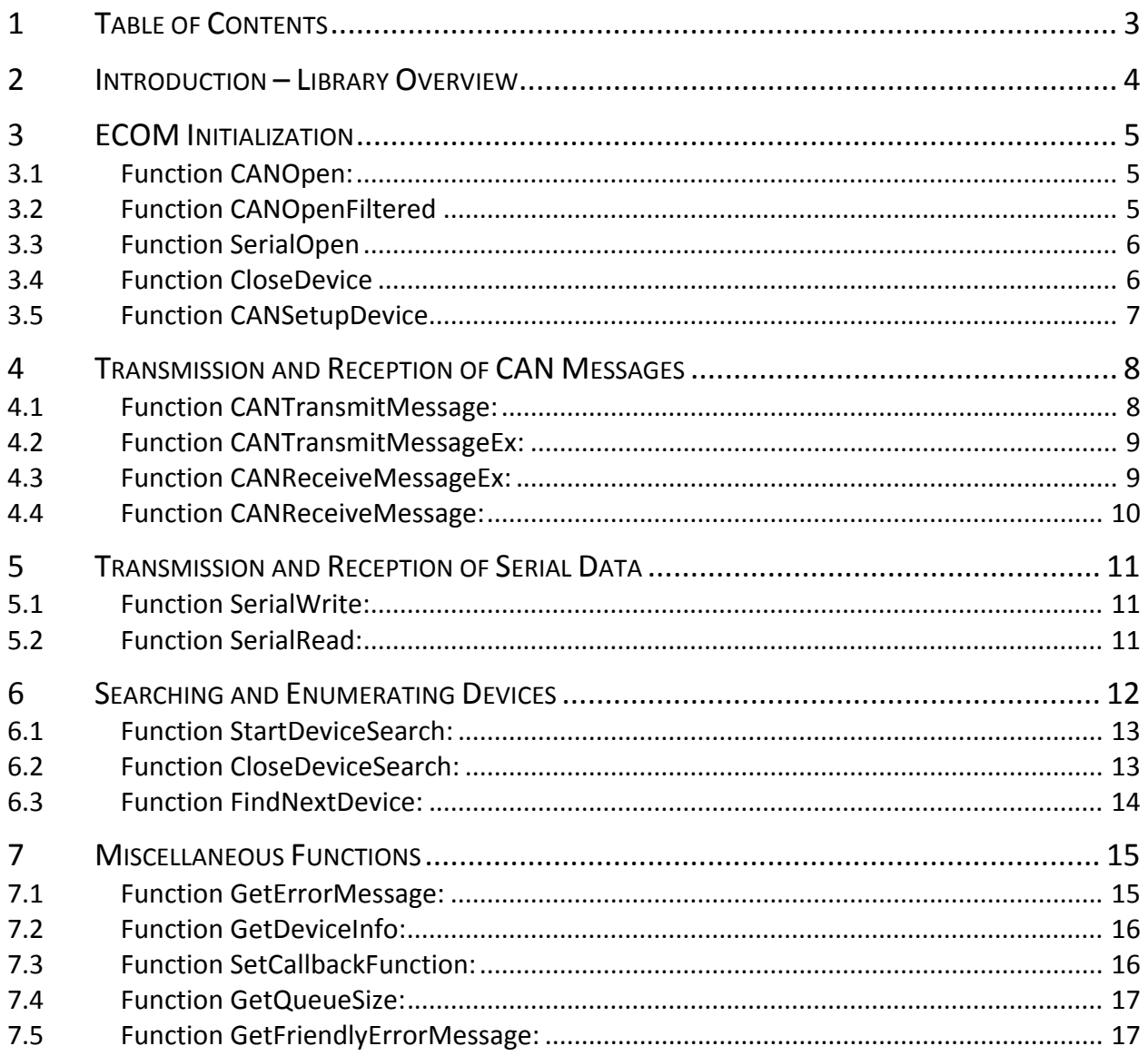

### **TRADEMARK STATEM ENT:**

ECOM<sup>™</sup> is a trademark of Enovation Controls, LLC.

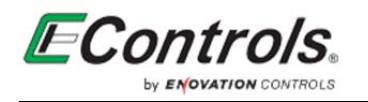

### 2 INTRODUCTION – LIBRARY OVERVIEW

The functions provided by the ECOM library (ecommlib.dll) are exported using the stdcall calling convention which is the convention used by the majority of the Microsoft Windows API. This means that any programming language and environment that can make calls to the Windows API can also use the ECOM library.

> **NOTE:** For programming languages or compilers that cannot automatically load the library functions, try searching for examples of using the Windows Functions LoadLibrary and GetProcAddress for your desired programming language.

Most of the library functions expect a HANDLE, which represents a single connected/opened ECOM device, as their first parameter. In order to obtain a HANDLE to be passed to the library functions, you must first call CANOpen for the respective ECOM device. Make sure to call CloseDevice once for each successful call to CANOpen, as each ECOM device can only be opened by one process at a time.

Most functions, besides the device open functions, return a single BYTE value that represents the function's return status code. For a complete listing of all possible return codes along with detailed descriptions, refer to the defined codes in the "ecommlib.h" file. Additionally, the function GetFriendlyErrorMessage can be called from within code to get a text based description of the error. In all functions, the BYTE data type represents an unsigned 8‐bit value, and the DWORD and ULONG data types represent an unsigned 32-bit value.

This document groups all the library functions according to their intended purpose, as follows:

- ECOM Initialization
- **•** Transmission and reception of CAN messages
- Transmission and reception of serial data
- Searching and enumerating devices
- Miscellaneous Functions

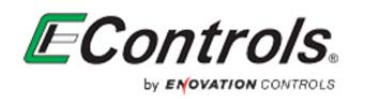

### 3 ECOM INITIALIZATION

### **3.1 Function CANOpen:**

#### *Declaration:*

HANDLE CANOpen(ULONG SerialNumber, BYTE BaudRate, BYTE \*ErrorReturnCode)

#### *Description:*

This function is used to initiate an ECOM device in CAN mode. To open the first available device, pass 0 for the SerialNumber parameter, otherwise pass the desired device serial number. Each device has a unique serial number that is printed on the underside of the ECOM.

The function will initialize the ECOM device on the CAN bus with the respective baud rate. If an error occurs, a NULL value will be returned by the function. On successful connection, it will return a HANDLE to the ECOM device that can be used for all respective function calls. The HANDLE must be closed with the CloseDevice function once for every successful call to CANOpen.

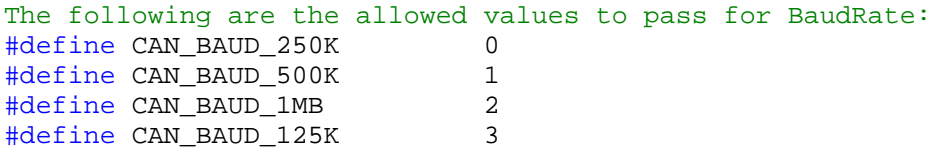

ErrorReturnCode receives a reference to the return ErrorCode upon the functions return. This parameter can be passed a NULL reference if you are not interested in the return error code.

### **3.2 Function CANOpenFiltered**

#### *Declaration:*

HANDLE CANOpenFiltered(ULONG SerialNumber, BYTE BaudRate, DWORD AcceptanceCode, DWORD Acceptancemask, BYTE \*ErrorReturnCode)

#### *Description:*

This function behaves exactly like CANOpen except that it allows a hardware CAN receive filter to be applied in the AcceptanceCode and AcceptanceMask parameters. See the Philips SJA1000 CAN transceiver data sheet for information on how the acceptance filter is defined.

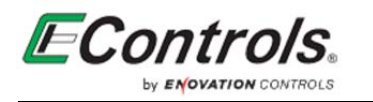

### **3.3 Function SerialOpen**

### *Declaration:*

HANDLE SerialOpen(USHORT SerialNumber, BYTE BaudRate, BYTE \*ErrorReturnCode);

#### *Description:*

This function behaves exactly like CANOpen except that instead opens the ECOM as a serial device and initiates communication using the serial port. The serial communication lines ARE NOT RS232, but rather 5V TTL lines; therefore, they cannot be used to communicate directly with an RS-232 port on a PC. The serial feature is intended to communicate directly with the standard hardware on most microcontrollers without the additional cost of having to add an RS-232 transceiver.

Each ECOM device can be connected as either CAN or Serial, but not both! Passing the HANDLE returned by SerialOpen to a CAN based function will return an error code.

The following are the allowed values to pass for BaudRate: #define SERIAL\_BAUD\_2400 0 #define SERIAL\_BAUD\_4800 1 #define SERIAL\_BAUD\_9600 2 #define SERIAL\_BAUD\_19200 3 #define SERIAL\_BAUD\_28800 4 #define SERIAL\_BAUD\_38400 5 #define SERIAL\_BAUD\_57600 6

### **3.4 Function CloseDevice**

#### *Declaration:*

BYTE CloseDevice(HANDLE DeviceHandle)

#### *Description:*

This function closes an ECOM device HANDLE that was obtained using CANOpen, CANOpenFiltered, or SerialOpen. For devices opened as CAN, this function will also disconnect the device from the CAN bus. CloseDevice must be called once for every HANDLE that is obtained or else the device may be left open and another program will not be able to use it. Failure to call CloseDevice for every HANDLE obtained will also result in a memory leak until the DLL library is unloaded.

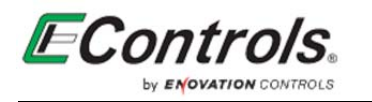

### **3.5 Function CANSetupDevice**

### *Declaration:*

BYTE CANSetupDevice(HANDLE DeviceHandle, BYTE SetupCommand, BYTE SetupProperty)

### *Description:*

This function is used to alter the behavior of the CANTransmitMessage and CANTransmitMessageEx functions. SetupCommand should be set to zero (CAN\_CMD\_TRANSMIT) for all calls to this function - currently the only supported SetupCommand is CAN\_CMD\_TRANSMIT.

For the CAN\_CMD\_TRANSMIT SetupCommand, the following are valid values for SetupProperty:

 #define CAN\_PROPERTY\_ASYNC 0 #define CAN\_PROPERTY\_SYNC 1

CAN PROPERTY ASYNC: Tells the CANTransmit functions to behave asynchronously, this means that calls to CANTransmit can return before the message is actually transmitted on the CAN bus.

CAN\_PROPERTY\_SYNC: This property tells the CANTransmit functions to wait indefinitely for the ECOM device to send the message before returning back to the caller.

It is recommended that users use the CAN\_PROPERTY\_ASYNC method. The default after calling CANOpen is synchronous mode (CAN\_PROPERTY\_SYNC), so this function must be called to switch operation to asynchronous mode.

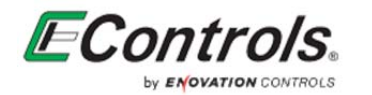

### 4 TRANSMISSION AND RECEPTION OF CAN MESSAGES

### **4.1 Function CANTransmitMessage:**

### *Declaration:*

BYTE CANTransmitMessage(HANDLE cdev, SFFMessage \*message)

### *Description:*

This function will transmit a CAN message in Short Frame Format (SFF) 11-bit mode. Depending on the configuration, the message may be transfered in asynchronous or synchronous mode (See CANSetupDevice for explanation). In asynchronous mode the calling program will immediately be given back control but no error detection or indication of whether the message was sent successfully will be given. In synchronous mode, the function will wait until the ECOM device indicates that the message was successfully sent (or an error indicating otherwise will be returned). In both modes, the CAN hardware will be put in automatic retransmit mode, so that message will be retried until it is sent out on the bus.

### *Required Structure:*

```
typedef struct 
{ 
       BYTE IDH; 
       BYTE IDL; 
       BYTE Data[8]; 
       BYTE Options; //BIT 6 = remote frame bit 
                          //BIT 4 = self-reception bit 
       BYTE DataLength; 
       DWORD TimeStamp; //Timestamp with 64us resolution 
} SFFMessage;
```
Fill this structure with the desired 11-bit CAN data. The upper 5 bits of IDH are not used and ignored since the message is only 11-bits. DataLength must be set to a valid CAN value between 0 and 8, and the corresponding data should be set as well. For transmit messages, the TimeStamp field has no meaning. For receive messages, the TimeStamp will be set to a value representing the number of 64us ticks that have passed since the call to CANOpen or CANOpenFiltered. The timestamp is a hardware timestamp captured during the CAN receive interrupt. To enable transmission of remote frame, set bit 6 (base 0) of the Options flag. To enable hardware based self-reception, set bit 4 of the Options flag. Self-reception allows for the reception of all self-transmitted messages and it is hardware based - a receive interrupt is generated and received message is processed just like other incoming packets.

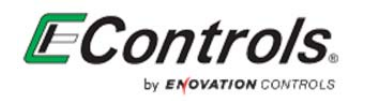

### **4.2 Function CANTransmitMessageEx:**

### *Declaration:*

BYTE CANTransmitMessageEx(HANDLE cdev, EFFMessage \*message)

### *Description:*

This function will transmit a CAN message in Extended Frame Format (EFF) 29-bit mode. CANTransmitEx behaves otherwise in the exact manner as CANTransmit.

#### *Required Structure:*

```
typedef struct 
{ 
       DWORD ID; //29-bit ID, upper 3 bits are ignored
       BYTE data[8]; 
       BYTE options; //BIT 6 = remote frame bit 
                        // BIT 4 = self-reception 
       BYTE DataLength; 
       DWORD TimeStamp; //Timestamp with 64us resolution 
} EFFMessage; 
Fill this structure with the desired 29-bit CAN message data. 
Aside from the ID field being 29-bits, all other fields have the
```
same meaning as in the SFFMessage structure.

### **4.3 Function CANReceiveMessageEx:**

#### *Declaration:*

BYTE CANReceiveMessageEx(HANDLE cdev, EFFMessage \*message)

#### *Description:*

This function will read one message from the current EFF (29-bit) receive buffer.

On success, the function will fill the message structure with the oldest CAN packet in the EFF buffer and return 0. It will return CAN NO RX MESSAGES if there are no messages in the EFF buffer. See the explanation of CANTransmitMessageEx for a description of the EFFMessage structure.

To retrieve how many messages are currently in the EFF buffer, the function GetQueueSize can be called with CAN\_GET\_EFF\_SIZE passed for the flag.

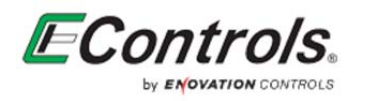

### **4.4 Function CANReceiveMessage:**

### *Declaration:*

BYTE CANReceiveMessage(HANDLE cdev, SFFMessage \*message)

### *Description:*

This function will read one message from the current SFF (11-bit) receive buffer.

On success, the function will fill the message structure with the oldest CAN packet in the SFF buffer and return 0. It will return CAN\_NO\_RX\_MESSAGES if there are no messages in the SFF buffer. See the explanation of CANTransmitMessage for a description of the SFFMessage structure.

To retrieve how many messages are currently in the SFF buffer, the function GetQueueSize can be called with CAN\_GET\_SFF\_SIZE passed for the flag.

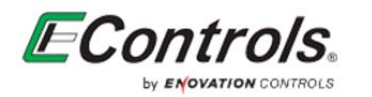

### 5 TRANSMISSION AND RECEPTION OF SERIAL DATA

### **5.1 Function SerialWrite:**

#### *Declaration:*

BYTE SerialWrite(HANDLE DeviceHandle, BYTE \*DataBuffer, LONG \*Length);

#### *Description:*

This function will write a buffer out the serial port of an ECOM device that has been opened using SerialOpen.

Pass the array of data to send in DataBuffer and pass the length of the data array in Length. On success, the function will return 0 and will set Length to the number of data bytes that were actually sent. Even if there is a non-zero (error) return code, Length will have been set and some bytes may have still been sent.

### **5.2 Function SerialRead:**

#### *Declaration:*

BYTE SerialRead(HANDLE DeviceHandle, BYTE \*DataBuffer, LONG \*BufferLength);

#### *Description:*

This function will read data that has been received by the serial port for an ECOM device that has been opened using SerialOpen.

Pass a BYTE array that will receive that data in DataBuffer and pass the length of the data array in BufferLength. On success, the function will return 0 and will set Length to the number of data bytes that were actually filled in the buffer.

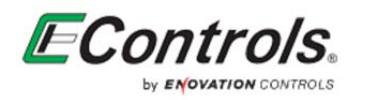

### 6 SEARCHING AND ENUMERATING DEVICES

The functions StartDeviceSearch, FindNextDevice, and CloseDeviceSearch are used to list all ECOM devices that are connected to the respective computer. To perform a search, call StartDeviceSearch to obtain a DEV\_SEARCH\_HANDLE. Then call FindNextDevice using the handle until FindNextDevice reports that there are no more devices left to retrieve. Each successful call to FindNextDevice will fill a DeviceInfo structure which contains information about the respective device. When done listing devices, make sure to call CloseDeviceSearch with the respective handle to properly clean‐up and free memory used by the search.

Below is an example that will list all ECOM devices that are attached to the computer.

```
#include "ecommlib.h" //Include definitions for constants and functions used by the ECOM
int ListECOMDevices() 
{ 
       //structure that will be used to retrieve information about each device 
                     deviceInfoStruct;
       //Obtain a search handle that can be used to retrieve ALL connected ECOM devices. 
        DEV_SEARCH_HANDLE searchHandle = StartDeviceSearch(ECOM_FIND_ALL); 
       //Check for errors
       if (searchHandle == NULL) 
        { 
                printf("Unexpected error allocating memory for device search\n"); 
                return -1; 
        } 
       //Now retrieve each attached device until there are no more left 
        //When the searching is done, it will return ECI_NO_MORE_DEVICES 
       int deviceCount = 0; 
       while(FindNextDevice(searchHandle, &deviceInfoStruct) == ECI_NO_ERROR) 
        { 
                //Print the serial number of the found device 
                printf("Device Found: %d\n", deviceInfoStruct.SerialNumber); 
                deviceCount++; //keep count of the number connected 
 } 
        printf("Found %d devices\n", deviceCount); 
       //Make sure to close the search handle to free up memory used. 
        CloseDeviceSearch(searchHandle); 
       return deviceCount; //return the number of attached devices 
}
```
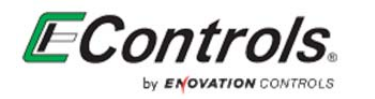

### **6.1 Function StartDeviceSearch:**

### *Declaration:*

DEV\_SEARCH\_HANDLE StartDeviceSearch(BYTE Flag);

### *Description:*

This function is used to start a device search that can be used to list every device that is attached to the current computer.

To start a search, create a handle by passing the type of search (FIND\_ALL, FIND\_OPEN, or FIND\_UNOPEN) you wish to perform in the Flag parameter of StartDeviceSearch. Then call FindNextDevice repeatedly with the respective DEV\_SEARCH\_HANDLE and each call to FindNextDevice will return the next connected device until no more are left. When all have been listed, FindNextDevice will return ECI\_NO\_MORE\_DEVICES.

### **6.2 Function CloseDeviceSearch:**

### *Declaration:*

BYTE CloseDeviceSearch(DEV\_SEARCH\_HANDLE SearchHandle);

### *Description:*

This function is used to close a device search that has been started using the StartDeviceSearch function. This function must be called once for each DEV\_SEARCH\_HANDLE obtained using StartDeviceSearch. It is used to free up resources and memory used by the device search functions.

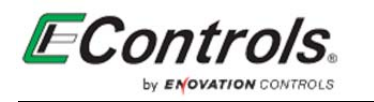

### **6.3 Function FindNextDevice:**

### *Declaration:*

BYTE FindNextDevice(DEV\_SEARCH\_HANDLE SearchHandle, DeviceInfo \*deviceInfo);

#### *Description:*

This function is used to retrieve information about each ECOM device that is attached to the computer.

Call this function repeatedly for a given DEV\_SEARCH\_HANDLE until the function returns ECI\_NO\_MORE\_DEVICES. Each call that returns ECI\_NO\_ERROR will fill the DeviceInfo structure with information about the respective device.

#### *Required Structure:*

} DeviceInfo;

#### typedef struct { ULONG SerialNumber; //Device serial number BYTE CANOpen; //is device opened as CAN<br>BYTE SEROpen; //is device opened as Ser //is device opened as Serial BYTE \_reserved; //reserved for future use BYTE SyncCANTx; //always FALSE – Legacy support HANDLE DeviceHandle; //always NULL when returned by this function – Legacy support, it used to return an opened device's handle, but this was not valid across multiple processes, so it has been removed altogether to avoid confusion. Each process must keep track of its open device HANDLEs BYTE reserved[10]; //reserved for future use

Enovation Controls LLC. Confidential and / or proprietary information. Do not copy or distribute without prior written approval.

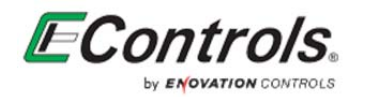

### 7 MISCELLANEOUS FUNCTIONS

### **7.1 Function GetErrorMessage:**

### *Declaration:*

BYTE GetErrorMessage(HANDLE DeviceHandle, ErrorMessage \*ErrorMessage);

### *Description:*

This function will read one error message from the current error message buffer.

On success, the function will fill the message structure with the oldest error frame in the buffer and return 0. It will return CAN\_NO\_ERROR\_MESSAGES if there are no messages in the error buffer.

To retrieve how many messages are currently in the error buffer, the function GetQueueSize can be called with CAN\_GET\_ERROR\_SIZE passed for the flag.

#### *Required Structure:*

```
typedef struct 
{ 
      unsigned int ErrorFIFOSize; //number of remaining error 
messages
       BYTE ErrorCode; //See "ErrorMessage Control Bytes" in 
ecommlib.h for more info
       BYTE ErrorData; 
      double Timestamp; //Timestamp when error was captured
       BYTE reserved[2]; //Reserved for future use
} ErrorMessage;
```
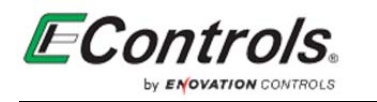

### **7.2 Function GetDeviceInfo:**

### *Declaration:*

BYTE GetDeviceInfo(HANDLE DeviceHandle, DeviceInfo \*deviceInfo);

### *Description:*

This function will fill the DeviceInfo structure with information about the device that is referenced by DeviceHandle. See the FindNextDevice function for a description of the DeviceInfo structure.

### **7.3 Function SetCallbackFunction:**

#### *Declaration:*

BYTE SetCallbackFunction(HANDLE DeviceHandle, pMessageHandler \*ReceiveCallback, void \*UserData);

#### *Description:*

This function assigns a "callback function" that will be executed by the DLL everytime a new CAN, Serial, or Error message is received.

#### *Callback Declaration:*

typedef BYTE ( stdcall \*pMessageHandler)(HANDLE DeviceHandle, BYTE Flag, DWORD FlagInfo, void\* UserData);

#### *Callback Description:*

The assigned callback function is executed everytime a new CAN, Serial, or Error message is received. The Flag parameter will be set to CAN\_EFF\_MESSAGES, CAN\_SFF\_MESSAGES, CAN\_ERR\_MESSAGES, or SER\_BYTES\_RECEIVED to indicate which type of message was just received and the FlagInfo parameter will indicate how many messages are in the respective message buffer. UserData is the same value that was set in the SetCallbackFunction call.

Warning: The ReceiveCallback function is called in the context of a unique and high-priority thread; therefore, you must ensure that there are no concurrency issues between data that is accessed within the callback and the rest of your application. Users who do not understand threads and critical sections should not use this function. Also, ensure that the callback function is executed quickly with no waiting or data overruns can occur.

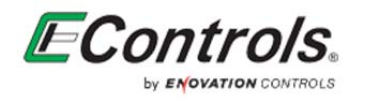

### **7.4 Function GetQueueSize:**

### *Declaration:*

int GetQueueSize(HANDLE DeviceHandle, BYTE Flag);

### *Description:*

Call this function with a valid DeviceHandle and with the Flag parameter set to one of the following values in order to retrieve information about the devices buffers/queues. The respective value is returned or -1 if an error occurs.

FOR DEVICES OPENED AS CAN

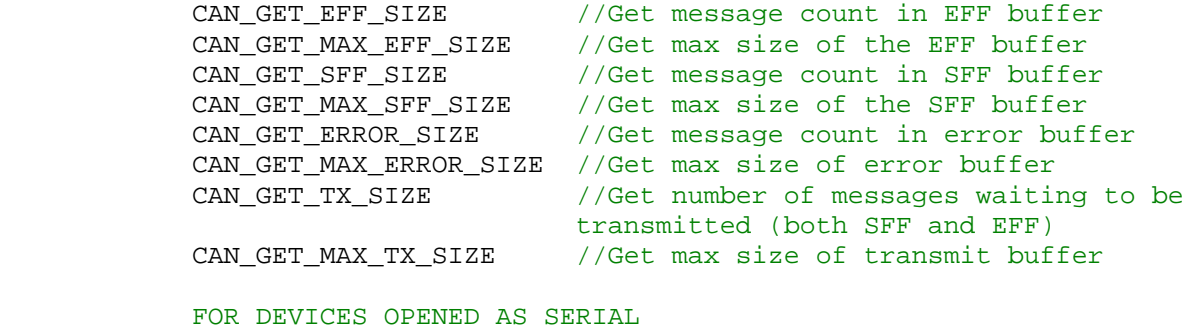

```
SER_GET_RX_SIZE //Get byte count in RX buffer 
SER_GET_MAX_RX_SIZE //Get max byte count of RX buffer 
SER_GET_TX_SIZE //Get number of bytes waiting to be 
                      transmitted 
SER GET MAX TX SIZE //Get max size of transmit buffer
```
### **7.5 Function GetFriendlyErrorMessage:**

#### *Declaration:*

void GetFriendlyErrorMessage(BYTE ErrorCode, char \*ErrorString, int ErrorStringSize);

#### *Description:*

Use this function to retrieve a string based error description for any error code that is returned by any of the functions in this DLL. Pass a character array for ErrorString and the length of the array in ErrorStringSize. The function will then fill a description into ErrorString that will be NULL terminated to indicate the end of the string.